## **Uninstall Kubernetes**

Apr 2023

Alma Linux based products are now using Kubernetes, if you need to remove the Kubernetes, then you can use the following command:

/usr/local/bin/helm uninstall mksp --namespace mediakind --kubeconfig /etc/rancher/k3s/k3s.yaml

From: <http://cameraangle.co.uk/> - **WalkerWiki - wiki.alanwalker.uk**

Permanent link: **[http://cameraangle.co.uk/doku.php?id=uninstall\\_kubernetes](http://cameraangle.co.uk/doku.php?id=uninstall_kubernetes)**

Last update: **2023/04/03 08:55**

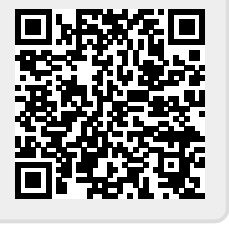